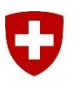

Eidgenössisches Departement für Verteidigung, Bevölkerungsschutz und Sport VBS

**Schweizer Armee** Kommando Ausbildung Kdo Ausb

## First Login LMS einfach gemacht

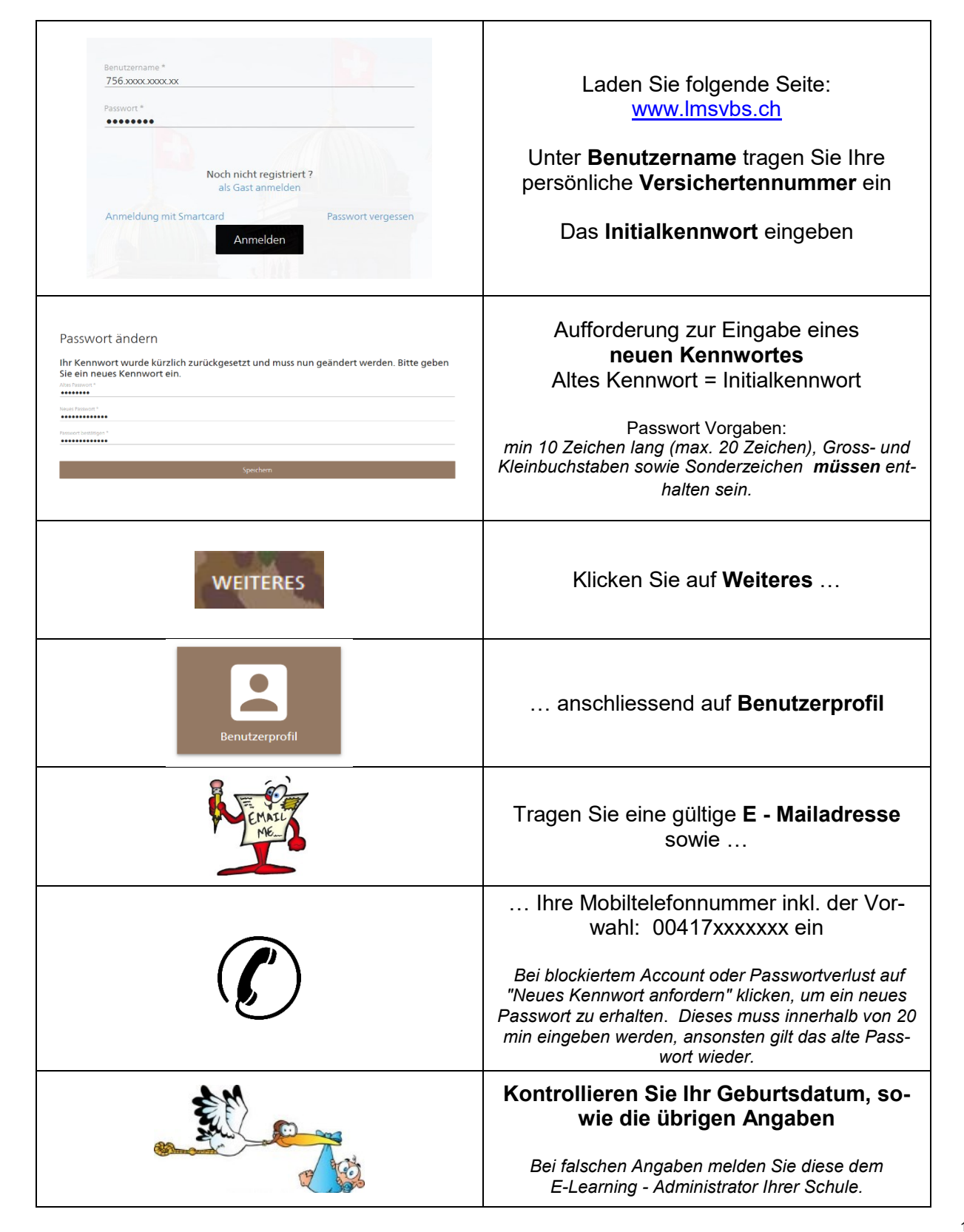

## LMS Zugriff via E-Learning Gerät

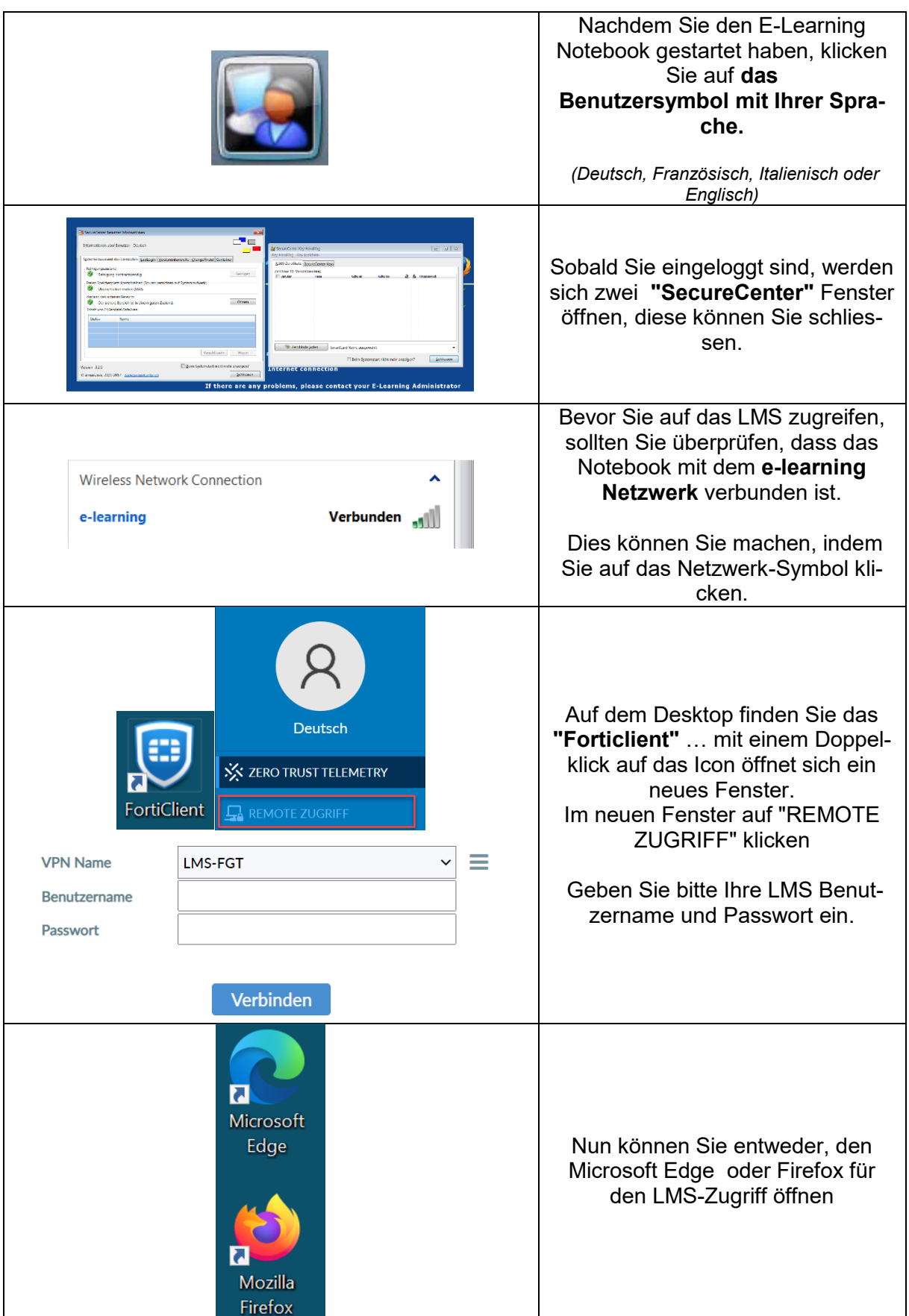